### Einführung

Excel und Controlling war schon immer eine zwangsläufige Kombination. Welcher Controller kommt ohne Excel aus? Aber es ist nicht die Frage, ob man als Controller Excel nutzt, sondern wie man es nutzt. Man kann sofort loslegen und kommt auch als Autodidakt ziemlich weit. Aber häufig ist es nicht der schnellste Weg, und was noch störender ist: Die Wartbarkeit und Wiederverwendbarkeit von Lösungen ist häufig eingeschränkt, wenn man wenig strukturiert an die Sache herangeht. An diesem Punkt wollen wir ansetzen und Vorschläge zum strukturierten Arbeiten mit Excel machen. Das Für-Dummies-Format erscheint uns äußerst geeignet dafür.

Die Ruhe zum Schreiben von Büchern hat man als Berater für Controlling-Systeme nicht immer. Zum Glück kann man aber in Controlling-Projekten das ein oder andere testen, sodass die Beispiele in diesem Buch zum größten Teil aus dem »wahren« Controller-Leben kommen.

Das Buch ist zwar von uns geschrieben, aber ohne Unterstützung hätte es schon bei der ersten Auflage viel länger gedauert. Hier möchten wir Ralf Rhode und Michael Hartung, herausheben, die uns bei der Erstellung des Manuskripts unterstützt haben. Herzlichen Dank dafür!

# Über dieses Buch

Dieses Buch soll das nötigste Rüstzeug für Sie als Controller bereitstellen. Was das Nötigste ist, ist natürlich nur subjektiv zu entscheiden. Wir hoffen, dass wir die geeignete Auswahl getroffen haben, auch wenn das ein oder andere für Sie im konkreten Fall (noch) nicht relevant sein sollte.

Ein wichtiges Thema ist natürlich auch der inhaltliche Anspruch, der diesem Buch zugrunde liegt. Es allen potenziellen Lesern recht zu machen, wird nicht funktionieren. Insofern haben wir versucht, durchaus anspruchsvolle Themen zu wählen. Für die Erstellung einfacher Modelle mit Excel reichen ja meistens der gesunde Menschenverstand und ein wenig Probieren, denn Excel ist ja immer selbsterklärender geworden. Wir möchten aber darüber hinaus noch Unterstützung bieten bei Lösungen, die vielleicht nicht so offensichtlich sind, und Ihnen beispielsweise zeigen, wie eine Budgetverteilung und -konsolidierung zu organisieren ist. Das Einsammeln von Excel-Mappen gehört in mittleren bis größeren Unternehmen zum Tagesgeschäft der Controller - falls nicht professionelle Planungslösungen im Einsatz sind.

Es sind auch teilweise recht komplexe Modelle entstanden. Aber das Leben als Controller ist nicht einfach, und so werden es leider auch die Modelle nicht sein. Aber wir haben versucht, diese Modelle so einfach wie möglich zu beschreiben.

### Wie Sie dieses Buch lesen

Bitte lesen Sie das Buch nicht von vorne bis hinten. Zwar folgt die Gliederung einer gewissen Logik, aber Sie benötigen sicherlich nicht alles, was hier beschrieben ist. Schauen Sie lieber etwas genauer in den Kapiteln nach, deren Inhalt Sie auch wirklich benötigen.

### Was Sie nicht lesen müssen

Wir haben versucht, am Anfang jedes Abschnitts, der ein eigenständiges Modell behandelt, kurz die fachliche Problematik zu beschreiben. Auch sind die Ergebnisse der nachfolgenden Schritte schon aufgeführt. Das ist natürlich ein Spannungskiller: Im Fernsehkrimi wird ja der Mörder auch nicht gleich am Anfang erwähnt. Verzeihen Sie uns diesen Stilbruch. Aber dies Buch ist ja kein Krimi, und so können Sie schon frühzeitig entscheiden, ob das Thema und auch die Umsetzung für Sie interessant sind. Vielleicht haben Sie das ja schon selbst gelöst. Dann können Sie den Abschnitt oder das Kapitel getrost überspringen.

### Törichte Annahmen über den Leser

Lassen Sie uns mal unser geistiges Bild des Lesers beim Schreiben verdeutlichen: Der Leser, also hoffentlich auch Sie, hat schon einige Erfahrungen mit Excel gesammelt. Über die grundsätzliche Arbeitsweise von Excel will er nicht mehr viel wissen. Dafür hat er entweder genug Selbsterfahrung oder sehr gute Einführungsbücher (auch in dieser Für-Dummies-Reihe) gelesen. Aber an Erweiterungen oder interessanten Lösungen ist er sehr interessiert.

Auch die Controlling-Modelle und -Prozesse sind ihm zumindest in Ansätzen vertraut. Denn für ein Lehrbuch über Controlling ist dann doch zu wenig Platz. Aber lassen Sie sich nicht abschrecken: Sollte Ihnen das ein oder andere Modell nicht geläufig sein, haben wir die Grundzüge noch einmal kurz vorangestellt.

Sinnvoll mit diesem Buch arbeiten können Sie mit den Excel-Versionen ab 2010. Die Screenshots und Erläuterungen basieren zwar auf 2019, sind aber leicht auf ältere Versionen zu übertragen. Wenn es gravierende Unterschiede geben sollte, haben wir diese auch getrennt aufgeführt. Zur Beruhigung: Es sind nicht allzu viele.

## Wie dieses Buch aufgebaut ist

Das Buch hat sechs Teile, die unabhängig voneinander durchgearbeitet werden können. Die insgesamt 16 Kernkapitel (ohne den Top-Ten-Teil) sind in sich abgeschlossen und enthalten in der Regel mehrere Lösungsideen zu wichtigen Fragestellungen aus dem Controlling.

Hier eine kurze Zusammenfassung der Teile:

#### Teil 1: Excel-Basics für Planung, Reporting und Analyse

Bevor wir zu den Modellen kommen, gilt es erst mal, das grundlegende Verständnis des Verhältnisses zwischen dem Controller und Excel darzulegen. Was ist gutes Arbeiten mit Excel, und wie vermeiden Sie typische Fallen? Ein wenig Makro-Programmierung ist auch mit dabei. Sie werden im weiteren Verlauf des Buches sehen, dass man doch nicht ganz ohne auskommt.

#### Teil II: Analyse, Reporting und Dashboard

In diesem Teil geht es um das Kennenlernen des überaus großen Excel-Werkzeugkastens. Dazu gehören das Importieren und das Aufbereiten von Daten. Die verschiedenen Werkzeuge werden durch die Brille des Controllers betrachtet. Viel Aufmerksamkeit widmen wir den OLAP-Werkzeugen (unter anderem Pivot-Tabellen, PowerPivot, Analysis Services) und den grafischen Möglichkeiten von Excel.

#### Teil III: Planung, Budetierung und Forecasting

Hier geht es um die zentrale Aufgabe des Controllers: die Planung in den verschiedenen Spielarten. Natürlich gehört Budgetierung dazu, wie auch die Kostenplanung und die integrierte Erfolgs- und Finanzplanung.

#### Teil IV: Strategisches Controlling

Das strategische Controlling ist vielleicht nicht das zentrale Aufgabenfeld des »klassischen Controllings«, wenn es so etwas überhaupt gibt. Strategische Fragestellungen werden aber immer wichtiger, und da sollte der Controller durchaus ein Wörtchen mitreden.

#### Teil V: Der Top-Ten-Teil

Dies ist eine gute, alte Tradition der Für-Dummies-Bücher: Der letzte (kurze) Teil besteht aus einer Zehnerliste: die häufigsten Fragen.

### Konventionen in diesem Buch

Es sind viele Bilder zur Erläuterung verwendet worden. Es ist kein Bilderbuch, sodass Sie die Schritte zur Erstellung des Beispiels immer sorgfältig und Schritt für Schritt durcharbeiten sollten.

In der Regel sind die Modelle bereits das Ergebnis der Schritte. Unsere Empfehlung ist, dass Sie die Datei öffnen, lokal speichern und sich ein neues Arbeitsblatt zum Nachvollziehen der Schritte anlegen. Alternativ können Sie sich auch einfach anschauen, wie das Modell umgesetzt ist. Der Lerneffekt dürfte aber beim ersten Vorschlag größer sein.

Die Kapitel sind weitgehend ähnlich aufgebaut: Nach einer kurzen fachlichen Beschreibung folgt immer ein Modell. Dieses Modell finden Sie auf der Webseite zum Buch: www. wi leyvch. de/publ ish/dt/books/ISBN978-3-527-71597-8.

Sie werden viele Excel-Formeln und -Funktionen verwenden. Diese Funktionen werden besonders gekennzeichnet. Ein Beispiel:

 $A12: -A14+A15$ 

Das heißt ganz einfach, dass Sie in die Zelle Al2

 $=$ A14+A15

eintragen sollen.

### Symbole, die in diesem Buch verwendet werden

Die folgenden Symbole finden Sie am Rand neben dem Text. Sie sind so platziert, dass Sie auf einen Blick sehen können, welche Informationen Sie lesen sollten oder welche Sie nicht unbedingt lesen müssen.

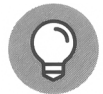

Dieses Symbol weist Sie auf wertvolle Tipps hin, wie Sie sich das Leben leichter machen können.

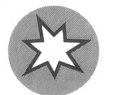

Hier sollten Sie aufpassen. Damit können Sie sich das ein oder andere Missgeschick ersparen.

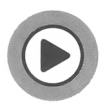

Dieses Symbol verweist auf eine Datei, die Sie auf der Webseite zum Buch finden www.wiley-vch.de/publish/dt/books/ISBN978-3-527-71597-8. Der Dateiname ist immer angegeben.

### Wie es weitergeht

Fangen Sie am besten mit dem ersten Kapitel an. Gerade die »sieben Todsünden« sollen Sie dazu anregen, Ihren eigenen Arbeitsstil zu hinterfragen. Wir geben auch eine kurze Einführung in die Makro-Programmierung. Hier sollten Sie entscheiden, ob Sie da gleich tiefer einsteigen werden. Vielleicht schauen Sie sich erst mal die einfacheren Modelle an, wie zum Beispiel Investitionsrechnung, Forecasting und so weiter. Und danach widmen Sie sich, wenn es Sie interessiert, der Makro-Erstellung.

Aber genug der Worte: Viel Spaß beim Einstieg!